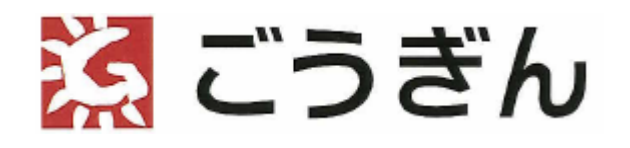

# **口座振替ダイレクトサービス取扱要領**

ロ座振替ダイレクトサービスの概要 やくしょう しゅうしょう しゅうしょう しゅうしょう

 当サービスは、貴社のお客様がスマートフォンから、山陰合同銀行のウェブサイトに 必要な情報を入力することで口座振替の申込を可能とし、当行がこれを承諾したときは 貴社に当該申込情報を電子データで提供するサービスです。

(山陰合同銀行口座に限ります)

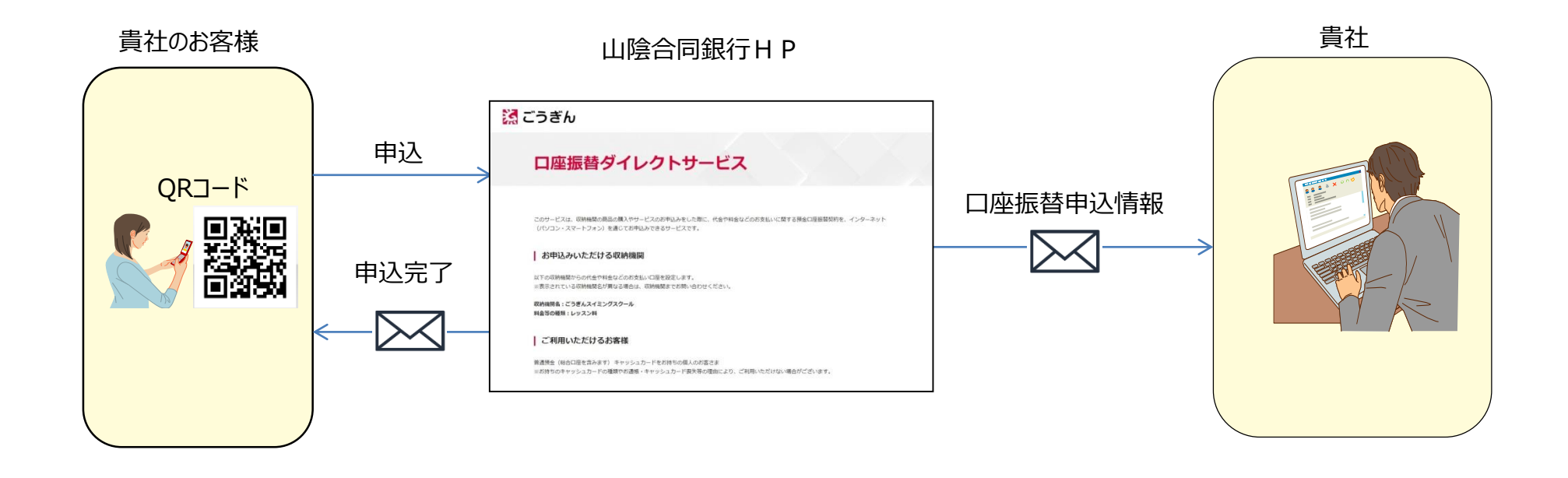

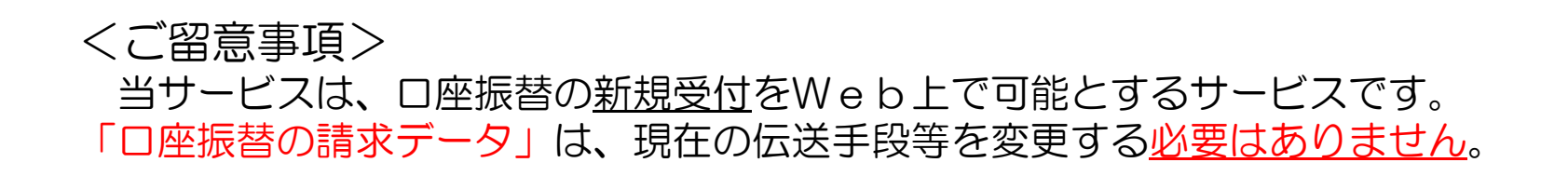

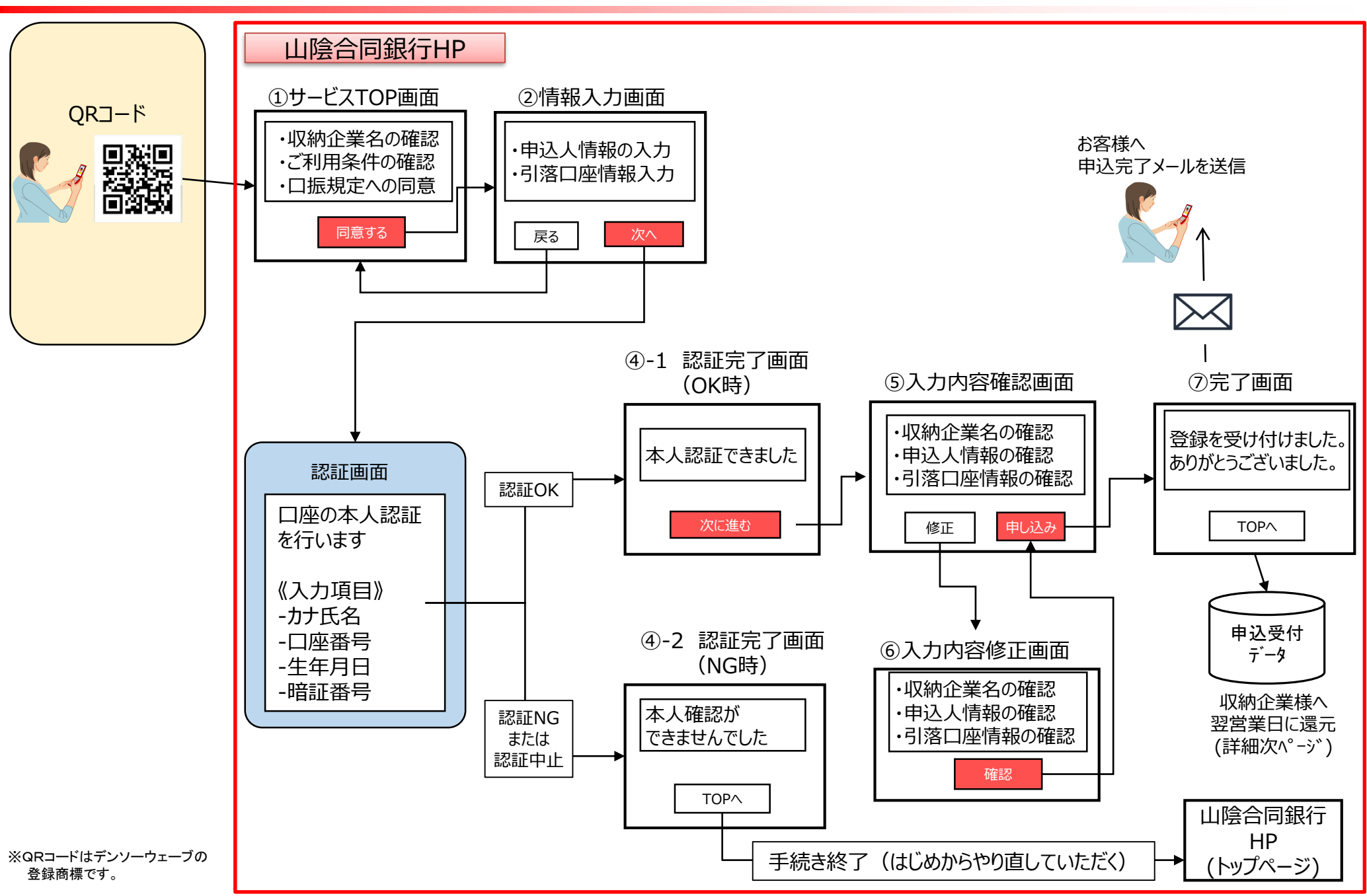

## 申込データを貴社へ還元する方法

- 事前に当行宛にお申し出いただいたメールアド レス宛にCSVファイルにて還元します。
- CSVファイルの内容は右の通りです。お申し出 いただいたパスワードを設定して送信します。
- 申込の翌営業日、13:00にメール送信しま す。申込がなかった場合は、メール送信はあり ません。

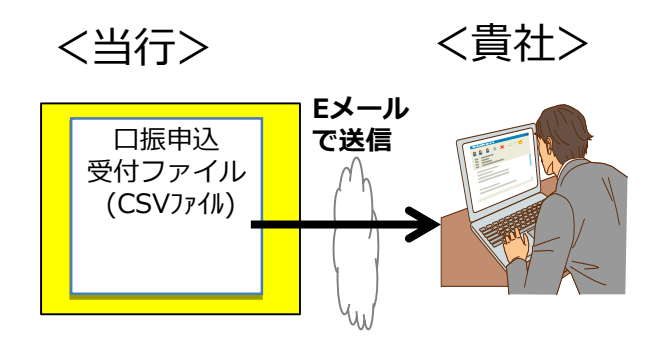

#### 【参考】

ビジネスインターネットバンキングに申込データを直接 取り込むことのできる「変換ツール」を当行ホームページ にて提供しております。是非ご利用ください。

※貴社独自システムのデータフォーマットに対応する形で 申込データをアップロードする機能は、当該ツールには ございませんので、貴社にてご対応いただきますようよ ろしくお願いします。

#### **【口振申込受付ファイルの内容】**

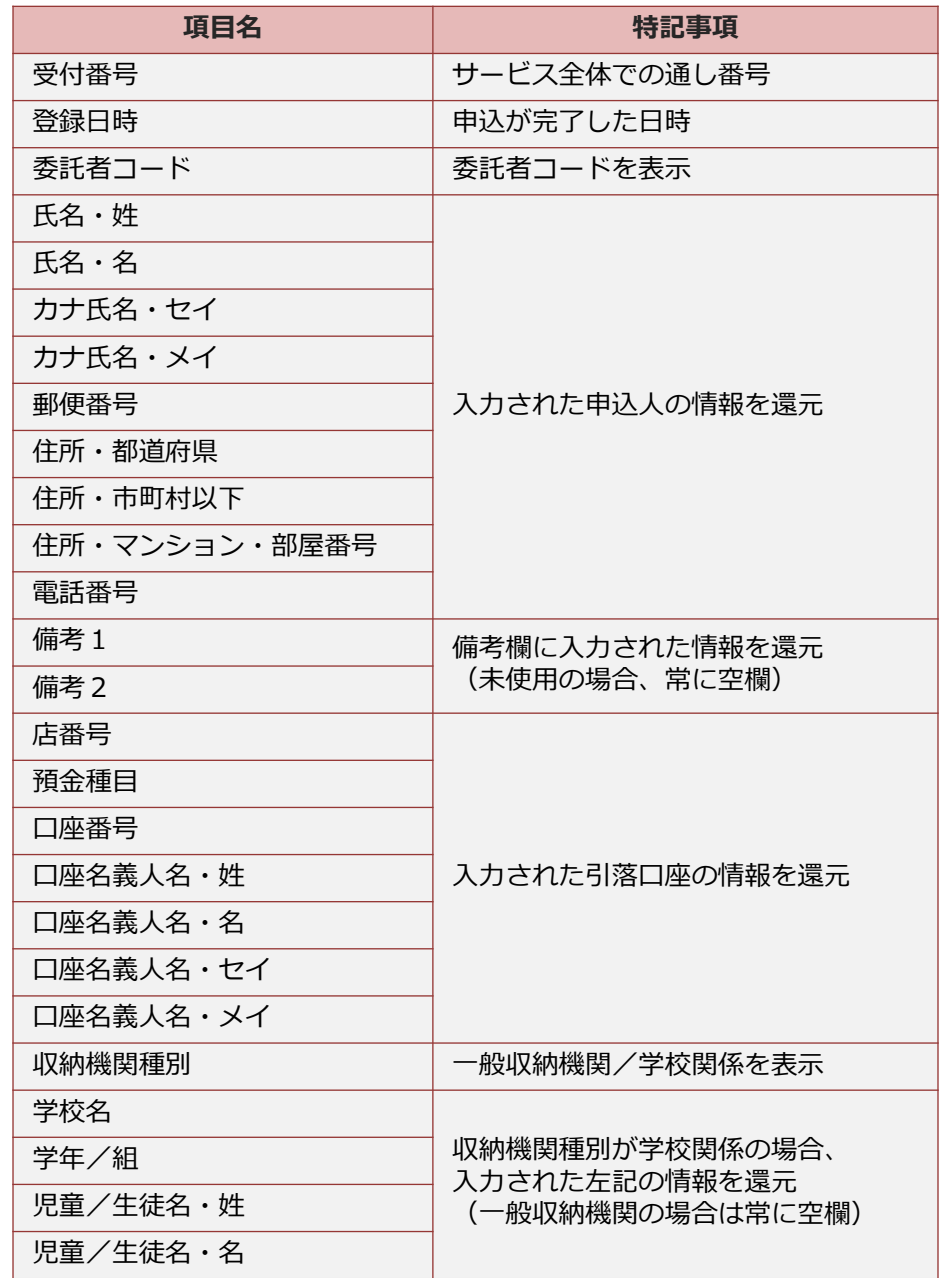

お客様へのご案内方法 *P.5* P.5 とのことには P.5 P.5 とのことには P.5 P.5 ところに P.5 ところに P.5 ところに P.5 P.5 ところに P.5 ところに P.5 ところに P.5 ところに P.5 ところに P.5 ところに P.5 ところに P.5 ところに P.5 ところに P.5 ところに P.5 ところに P.5 ところに P.5 ところに P.5 ところに P.5 ところに P.5 ところ

 QRコードを印刷したチラシ等によるご案内や貴社ホームページからのリンクにより申込 ページへ誘導いただくことが可能です。

※ホームページの改ざん等のセキュリティ対策は、貴社での対応をお願い致します。

> お申込み完了後、QRコードの回答と併せてチラシのひな型を送付します。 変更が必要な箇所を編集いただき、お客様へのご案内に活用ください。 (表) しゅうしゃ しゅうしゃ しゅうしゃ (裏)

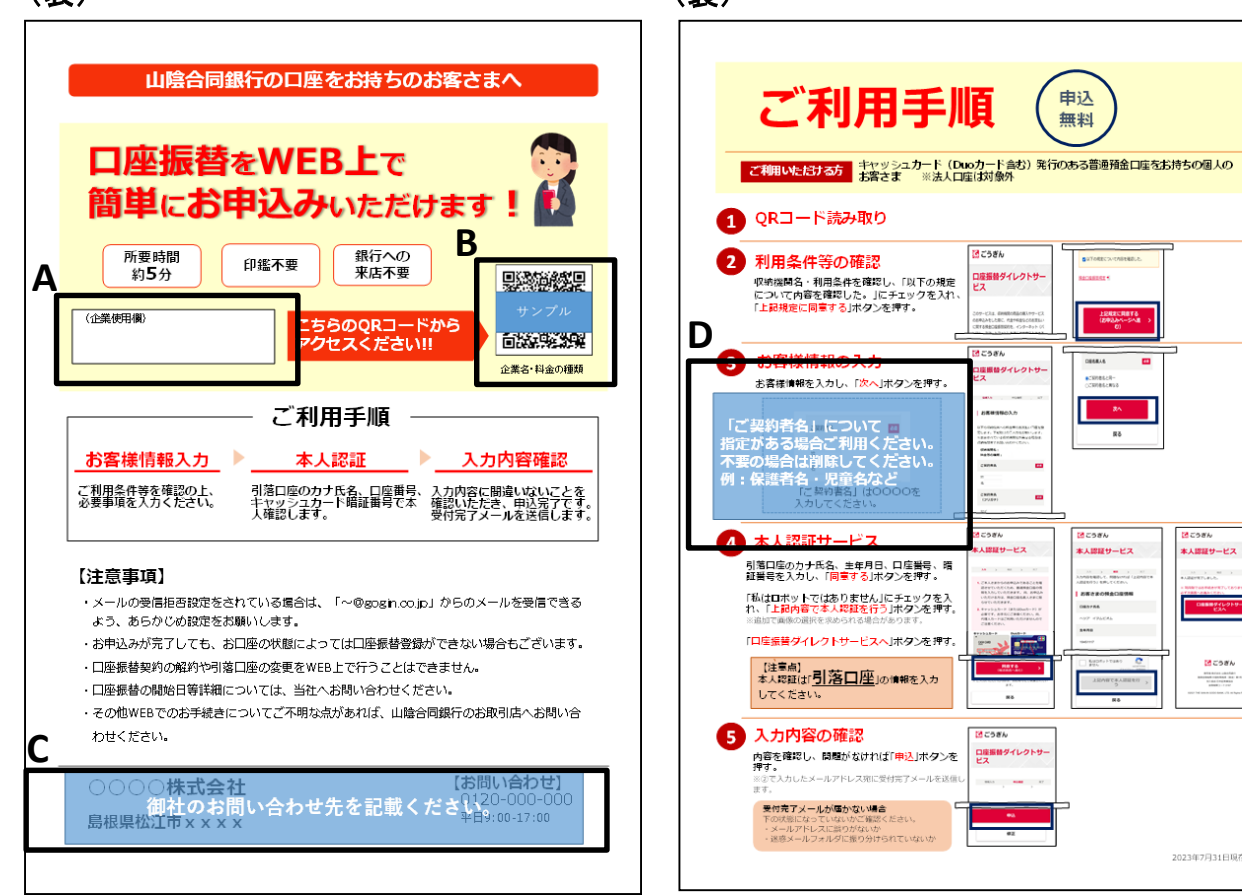

**A**

企業使用欄をご用意しています。 お客様番号を事前に記入して お渡しする場合等に活用ください。

**B**

発行したQRコードに 画像を差し替えてください。

**C**

社名やお問い合わせ先を 記載ください。

「ご契約者名」の指定がある場合に ご利用ください。(不要時は削除) 例:保護者名・児童名など **D**

## お客様から見た当サービスの利用条件は以下の通りです。

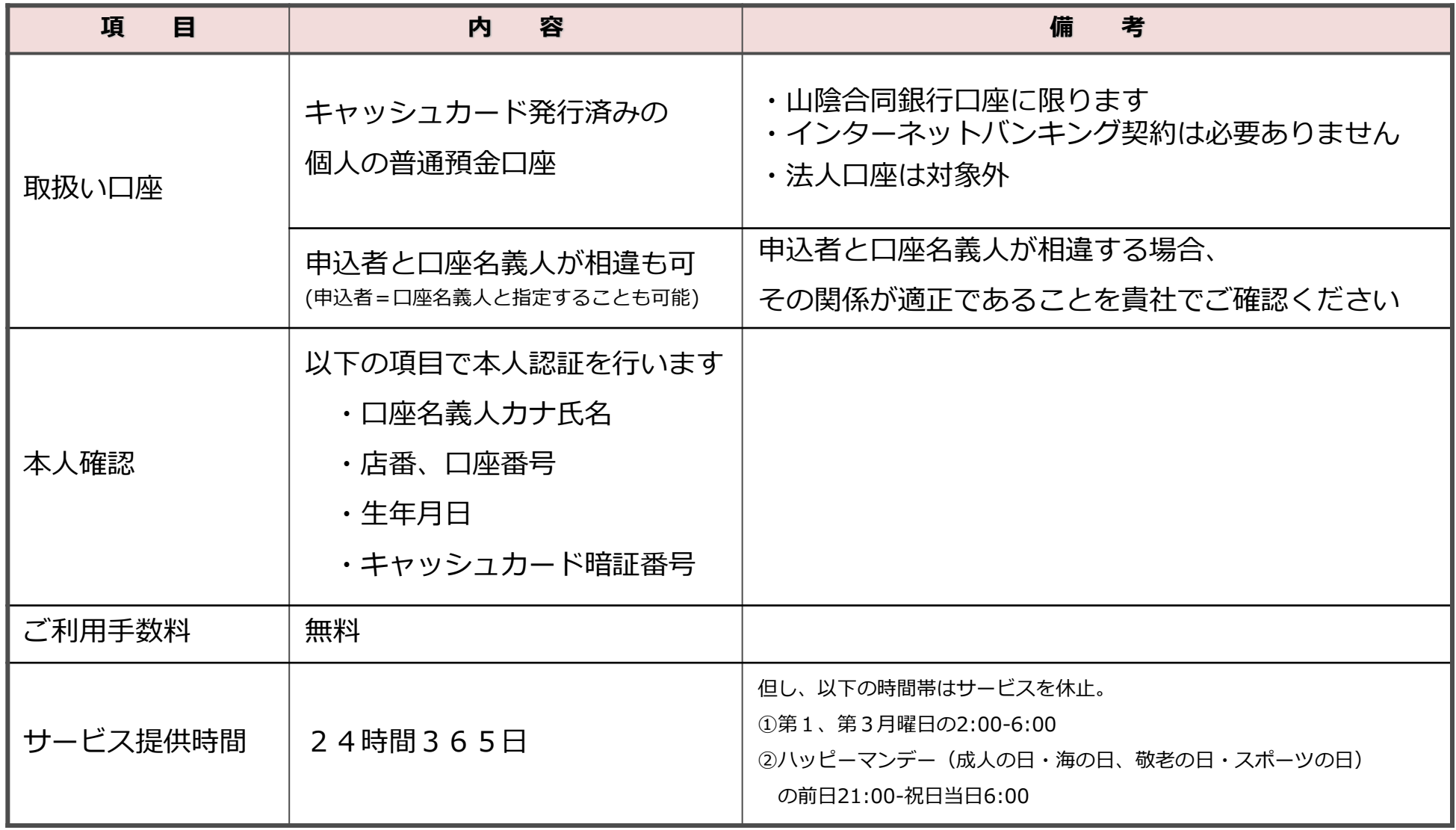

## ご利用開始に向けて必要な手続き マンファイル アイスト アイスト アイスト アイストランド

 ご利用開始に向けて、以下の書類提出をお願いいたします。 ※口座振替契約を締結されていない場合は、口座振替契約の締結も併せてお願いします。

■ご提出いただく書面 (当行ホームページよりダウンロードできます)

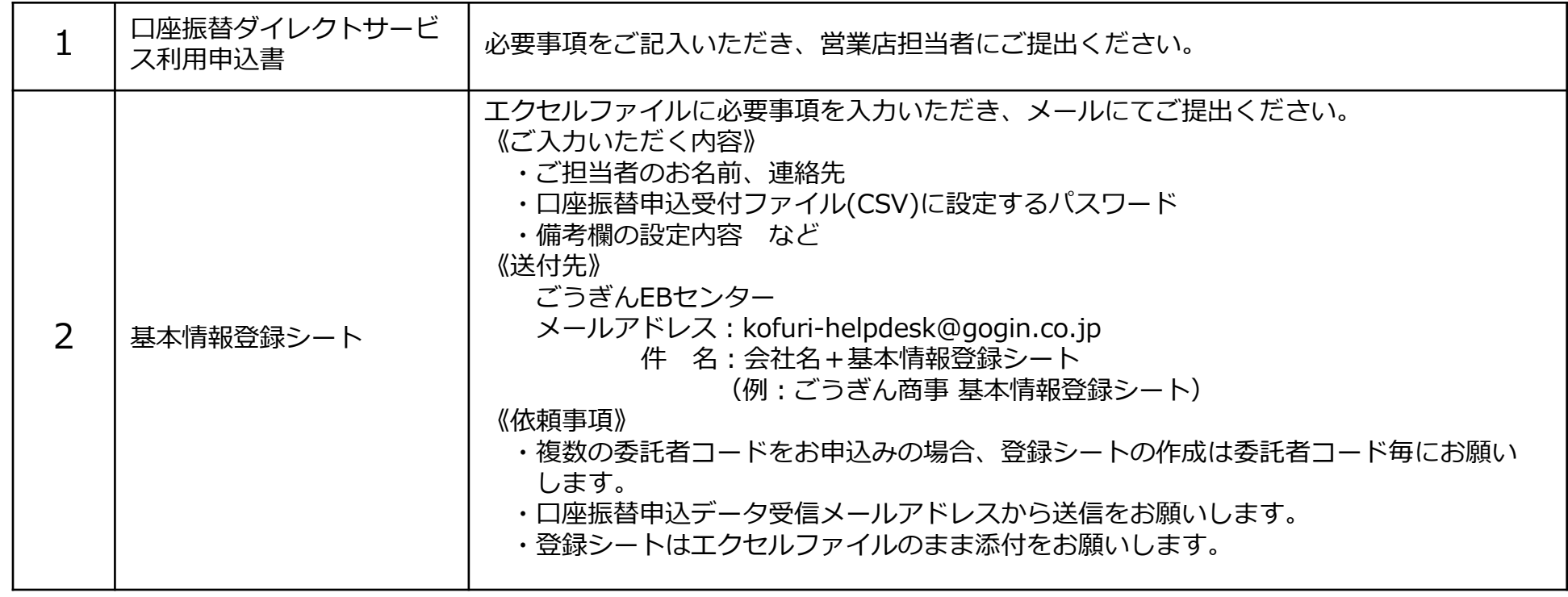

 書類提出から約1ヶ月程度でお申し出いただいたメールアドレス宛に貴社用のQRコードやURLを 発行いたします。 ※発行の前に、メールアドレスに誤りがないか確認するためテストメールのやり取りを させていただく場合がございますのでご了承ください。

 発行したQRコードにてお客様にご利用を開始いただけます。 ※ご案内を開始される前に、申込ページに表示される収納機関名・料金の種類が正しいことを ご確認ください。

「基本情報登録シート」作成時の留意点 マンファイル アイストリック

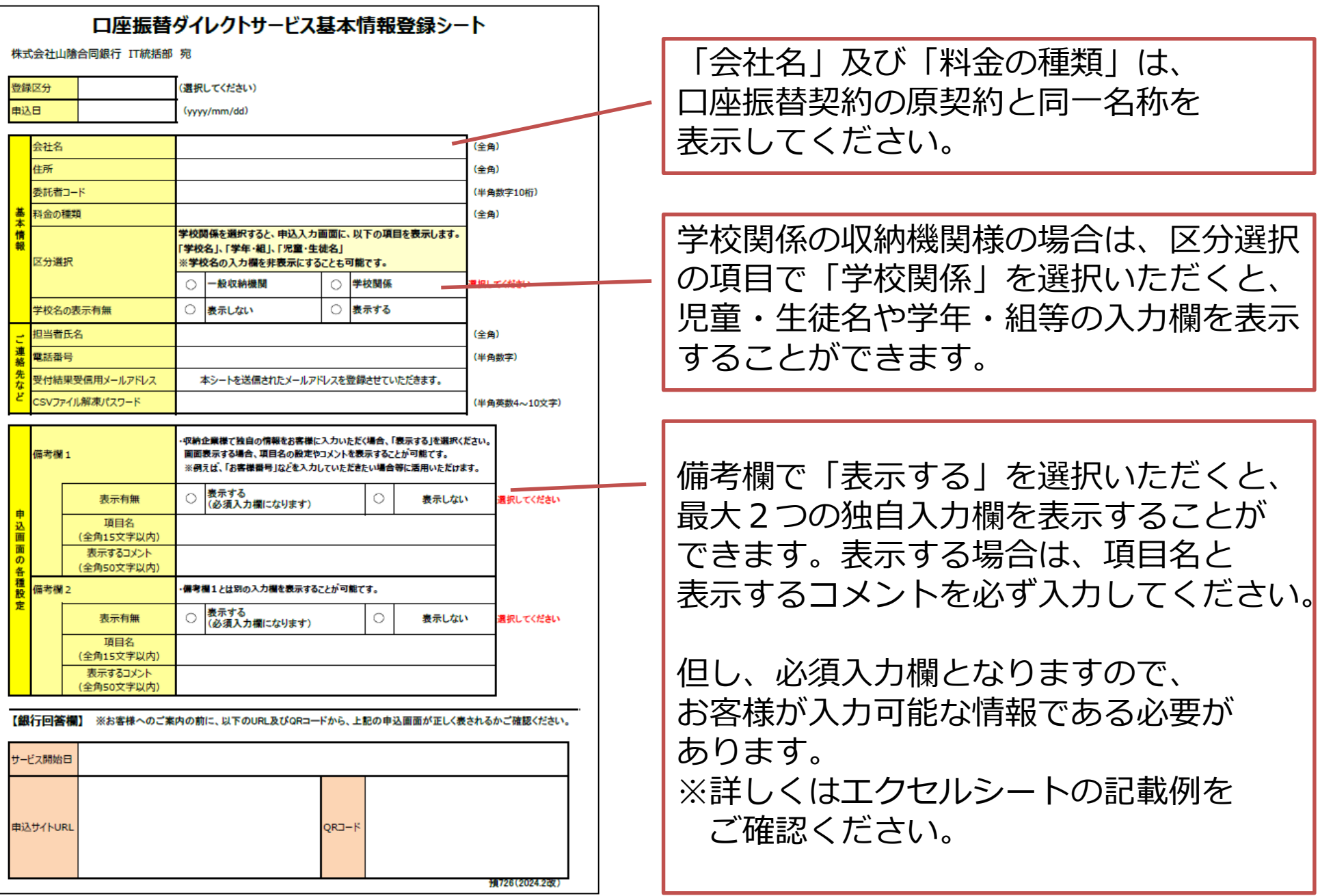

- 当サービスで引落口座に設定できるのは、**当行口座のみ**です。 他の金融機関口座を選択することはできません。
- 申込サイトは**委託者コード1つにつき1つ**となります。 **複数の委託者コードを1つのQRコードに集約することはできかねますので ご了承ください。**
- **ファイルを開くパスワードを失念された場合、当行から回答することができかねます**。 万が一、失念された場合はご連絡いただければ、パスワード再設定の手続きを ご案内します。
- お客様からの申込データは原則翌営業日に送信しますが、**この時点では当行システムへの 口振登録は完了していません。**万が一、登録エラー等で当行システムへの登録ができな かった口座があった場合は、個別にご連絡させていただきます。 (口座振替申込を行ってすぐに口座が解約となった場合等が想定されます。)

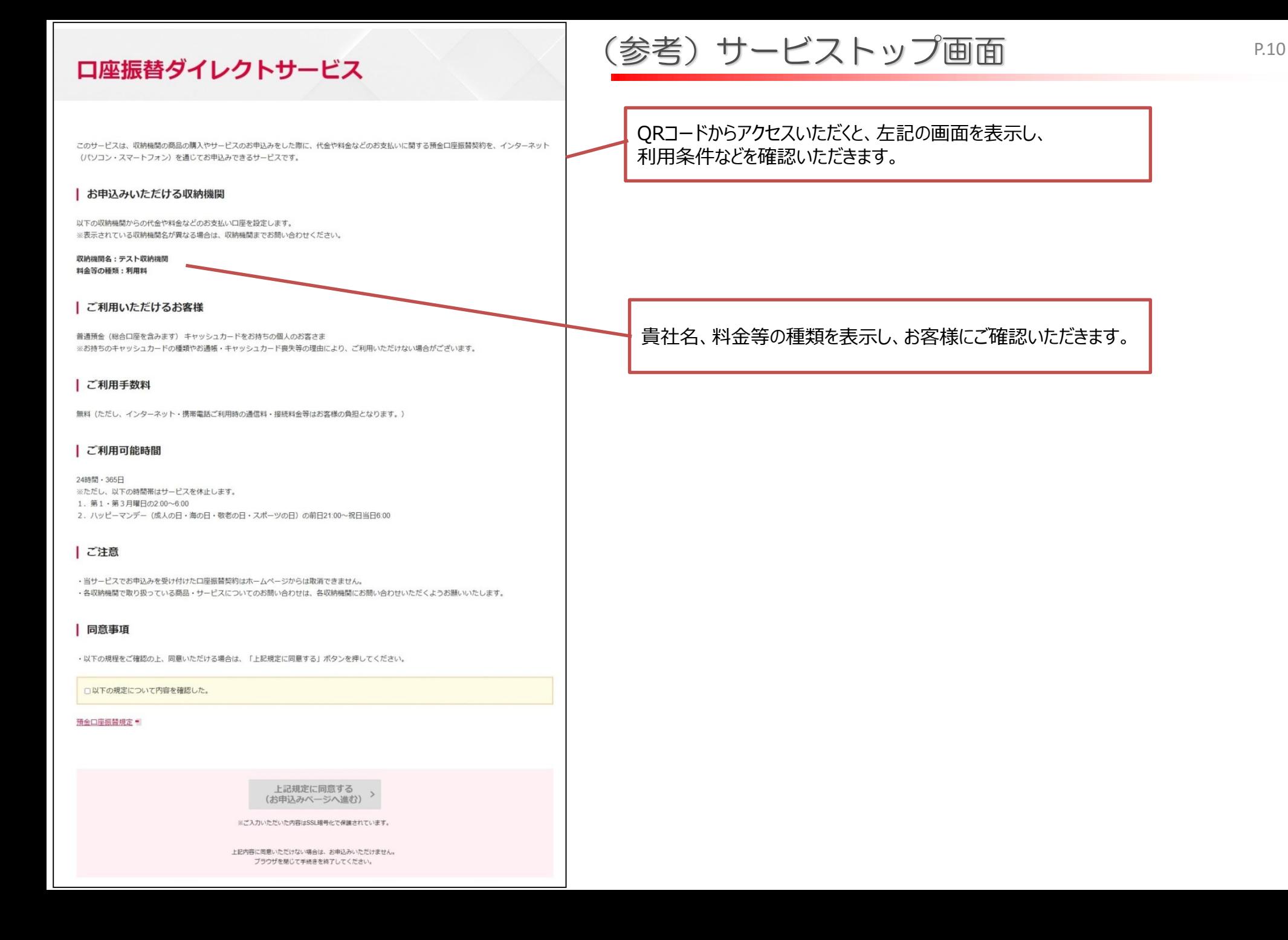

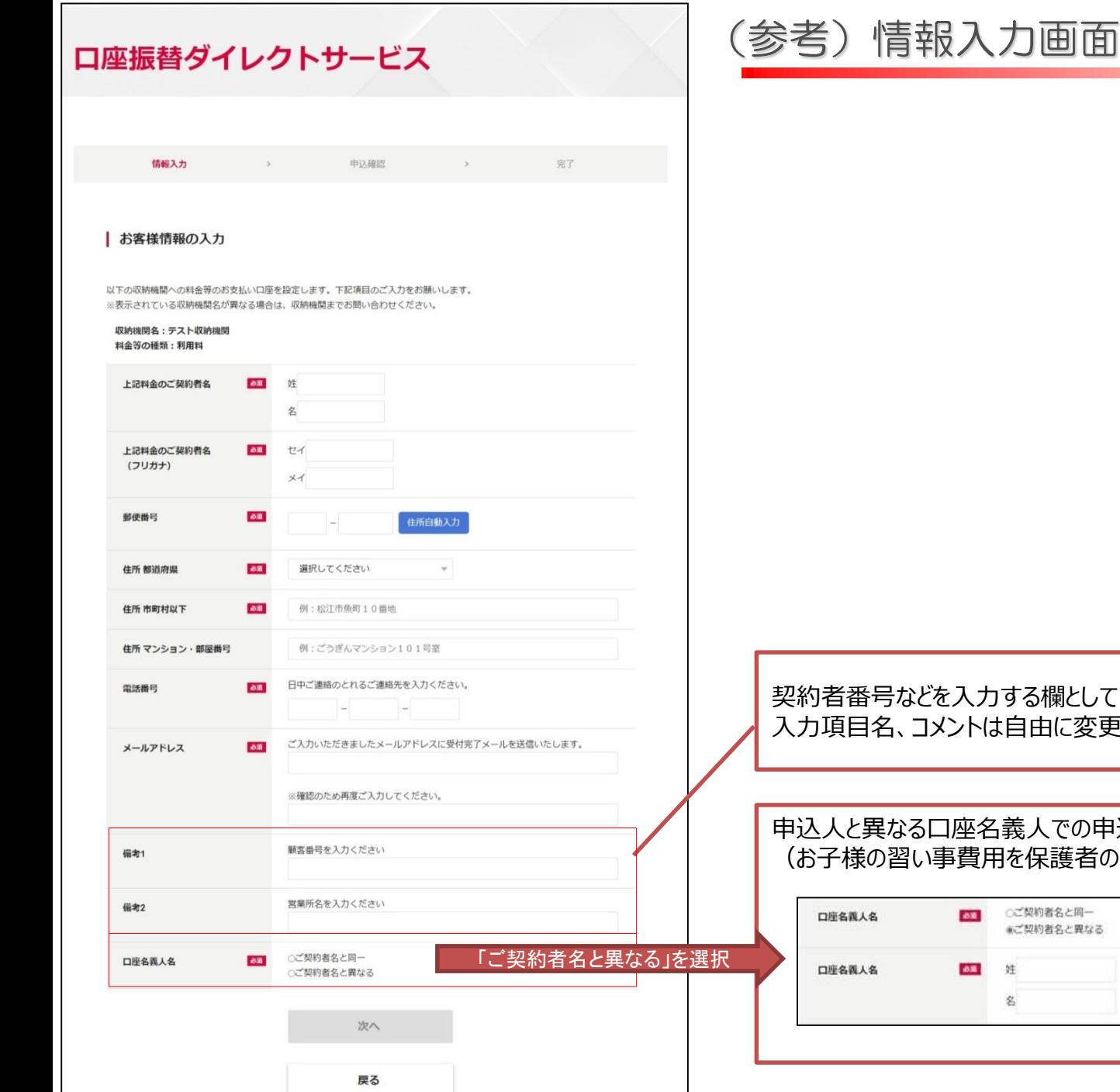

として、備考欄を準備しています。 変更することが可能です。

### の申込も可能です。 者の口座から引き落とす場合など)

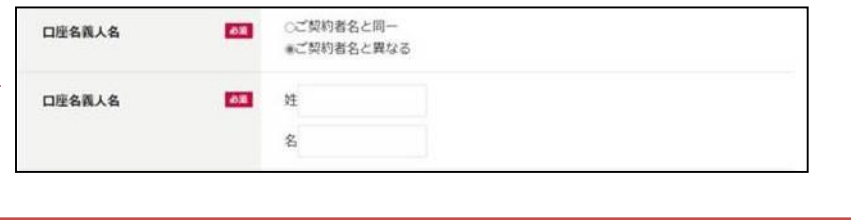